## **Глава 5**

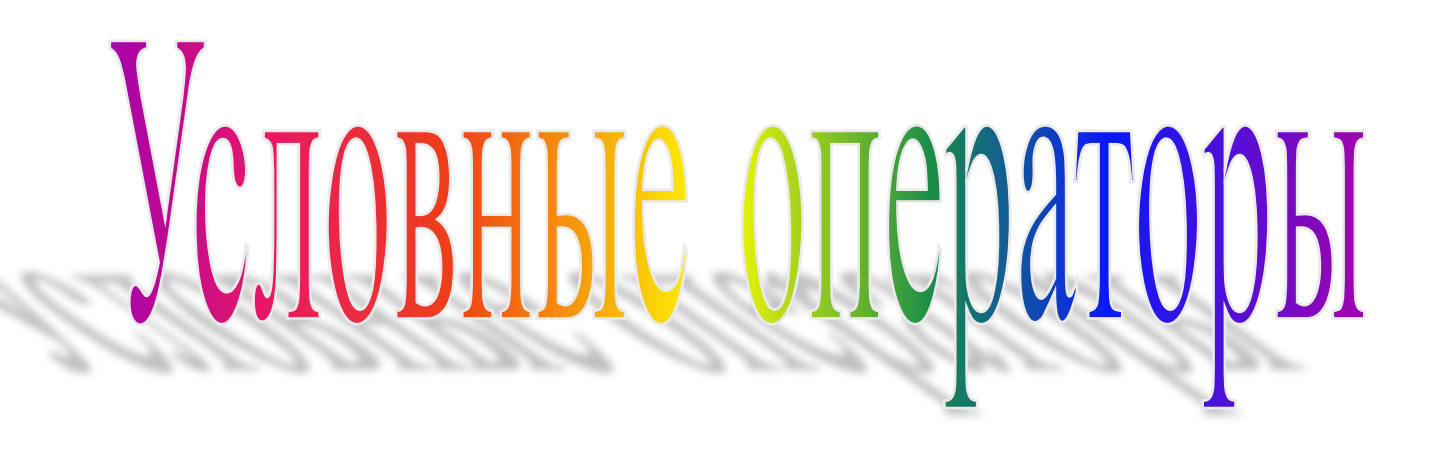

# **Задачи:**

▪Объяснить конструкцию выбора: - Оператор If - Конструкция If - else

▪Объяснить оператор перехода

# **Условные конструкции**

- Условные конструкции позволяют нам менять ход программы
- Условные конструкции могут принимать два значения "истинно" или "ложно"
- **Пример :**

**Чтобы определить четное число или нет, сделаем следующее :**

- **1. Введем число**
- **2. Найдем остаток с помощью деления числа на 2**
- **3. Если остаток равен нулю, то число четное**
- **4. Если остаток не равен нулю, то число не четное**

# **Конструкции выбора**

Язык C поддерживает два типа конструкций выбора

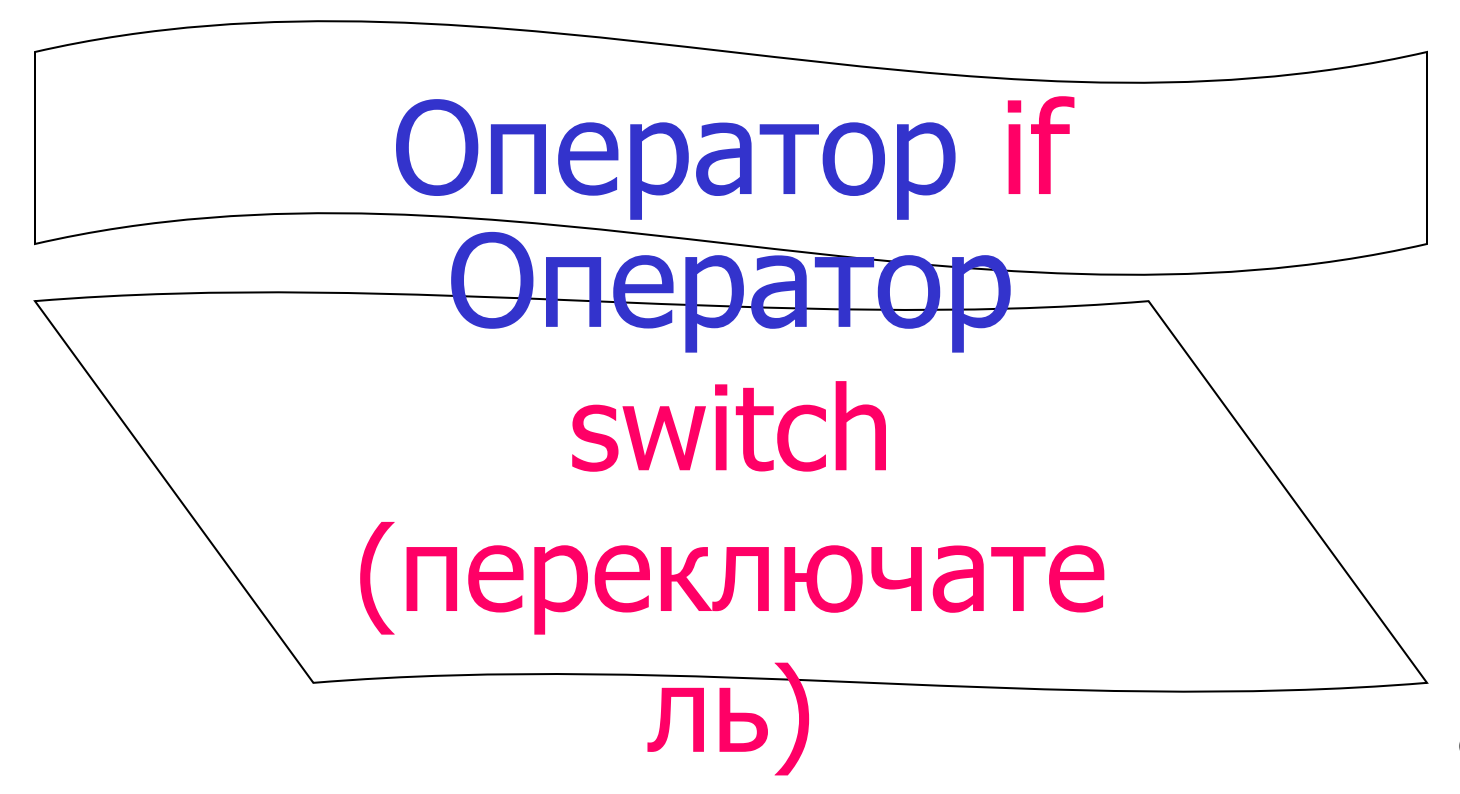

# **Оператор if**

#### Синтаксис:

## **If (выражение) оператор;**

Если оператор if принимает значение true (истина), то исполняется блок ниже расположенных команд или утверждений или блока утверждений

# **Оператор if**

**Программа, выводящая значения основанные на условии**

```
#include <stdio.h>
   int main()
   {
      int x, y;
      char a = 'y';
      x = y = 0;if (a == 'y')
      {
         x += 5;
         printf("The numbers are %d and \t%d", x, 
y);
      }
   }
                                  Пример
```
### **оператор;**

### **Else**

# **оператор;**

## **If (выражение)**

#### Синтаксис:

# **Конструкция if – else-1**

# **Конструкция if – else**

- ▪ **Если оператор if принимает значение true(истина), то исполняется блок ниже расположенных команд или утверждений или блока утверждений**
- **Если оператор if принимает значение false(ложь), то исполняется блок следующий по ветке else**
- ▪ **Ветка else может присутствовать, а может и нет, это зависит от программы. Она используется, если утверждение или блок утверждений принимает значение false(ложь)**

# **Конструкция if – else**

**Программа отображающая, является ли число четным или нет**

```
#include <stdio.h>
int main()
{
   int num , res ;
   printf("Enter a number :");
   scanf("%d",&num);
   res = num % 2;
   if (res == 0)
      printf("Then number is Even");
   else
      printf("The number is Odd");
}
```
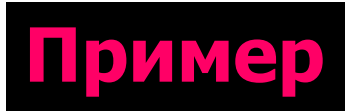

# **Конструкция ветвления if-1**

**•if** это **if** оператор, который может быть помещен между другим **if** или **else**

▪ В языке C++ оператор **else** всегда относится к ближайшему **if**

# **Переключатель (switch)**

- Оператор **конструкции перехода** дает возможность выбора пути в зависимости от значения оцениваемого выражения statement и проверки его на значение из списка целых чисел или знаков
- Когда совпадение найдено, исполняются выражения ассоциируемые с этой константой

# **Переключатель**

Синтаксис:

Switch (выражение)

Case КОНСТАНТА1:

оператор

break;

Case КОНСТАНТА2:

оператор

break;

…..

{

Default:

оператор}

## **Переключатель**

Программа проверяет, является ли введенный символ гласной букво  **или z или согласной**

```
#include <stdio.h>
   int main ()
   {
       char ch;
       clrscr ();
```
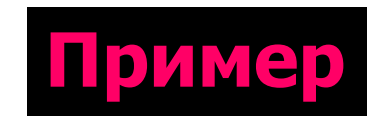

```
printf ("\nEnter a lower cased alphabet (a - z) : 
");
      scanf("%c", &ch);
```
## **Переключатель**

```
if (ch < 'a' || ch > 'z')printf("\nCharacter not a lower cased alphabet");
else
    switch (ch)
    {
        case 'a' :
        case 'e' :
        case 'i' :
        case 'o' :
        case 'u' :
             printf("\nCharacter is a vowel");
            break;
        case 'z' :
             printf ("\nLast Alphabet (z) was entered");
             break;
        default :
             printf("\nCharacter is a consonant");
             break;
             }
    }
                                                             Пример
```
**Условный (тернарный) оператор** (обозначается как **?:**) является единственным тернарным оператором в языке С++, который работает с 3 мя операндами. Из-за этого его часто называют просто «тернарный оператор».

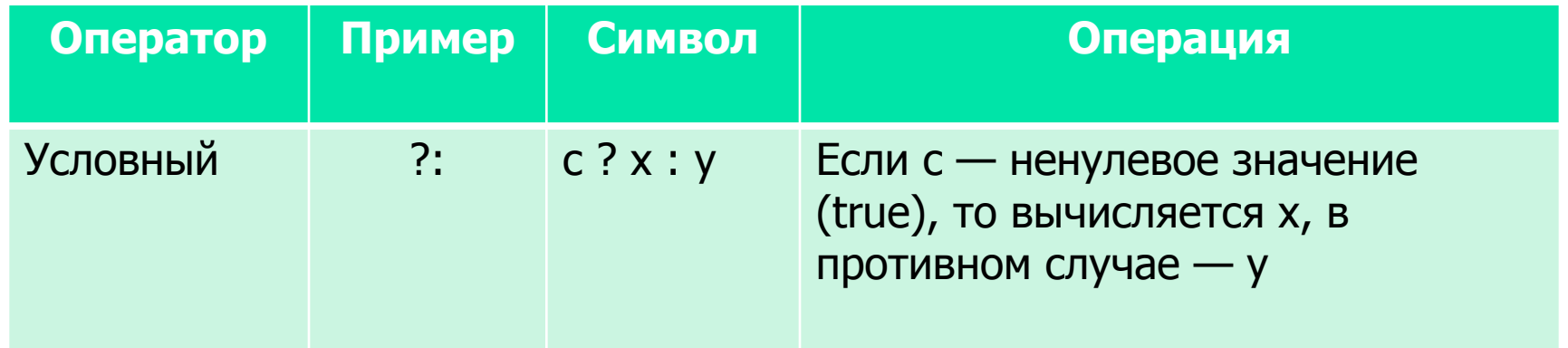

Оператор **?:** предоставляет сокращенный способ (альтернативу) ветвления if/else.

Конструкцию if/else:

**if (условие) выражение; else другое\_выражение;**

Можно записать как:

#### **(условие) ? выражение : другое\_выражение;**

Обратите внимание, операнды условного оператора должны быть **выражениями** (а не другими конструкциями).

#### **Пример 1:**

ветвление if/else, которое выглядит следующим образом:

```
if (условие)
         x = значение1;
else
         x = значение2;
```
Можно записать как:

**x = (условие) ? значение1 : значение2;**

Оператор **?:** имеет очень низкий приоритет, из-за этого его следует записывать в круглых скобках.

Например, для вывода х или у, мы можем сделать следующее:

```
if (x > y)
   std::cout << x;
else
   std::cout << y;
```
Или с помощью тернарного оператора:

```
std::cout << ((x > y) ? x : y);
```
Если мы не заключим в скобки весь условный оператор в вышеприведенном случае. Поскольку оператор **<<** имеет более высокий приоритет, чем оператор **?:**, то следующее выражение:

#### **std::cout << (x > y) ? x : y;**

Будет обрабатываться как:

#### **(std::cout << (x > y)) ? x : y;**

Таким образом, в консольном окне мы увидим **1** (true), если х > у, в противном случае — выведется **0** (false).

#### Совет: **Всегда заключайте в скобки условную часть тернарного оператора, а лучше весь тернарный оператор.**

### Оператор **goto**

Оператор **goto** — это оператор управления потоком выполнения программ, который заставляет центральный процессор выполнить переход из одного участка кода в другой (осуществить прыжок).

Другой участок кода идентифицируется с помощью **метки**.

### Оператор **goto**

#### **Пример:**

}

```
#include <iostream>
#include <cmath> // для функции sqrt() 
int main()
\left\{ \right. double z;
tryAgain: // это метка
    std::cout << "Enter a non-negative number: "; 
   std::\sin \gt> z;
   if (z < 0.0) goto tryAgain; // а это оператор goto 
   std::cout << "The sqrt of " << z < z < " is " << sqrt(z) << std::endl;
    return 0;
```

```
Condition / 21 of 19
```
### Оператор **goto**

В целом, программисты избегают использования оператора **goto** в языке C++ (и в большинстве других высокоуровневых языков программирования).

Основная проблема с ним заключается в том, что он позволяет программисту управлять выполнением кода так, что точка выполнения может прыгать по коду произвольно.

«**Качество программистов — это уменьшающаяся функция плотности использования операторов goto в программах, которые они пишут**». Эдсгер Дейкстра.

### Оператор **go to**

Оператор **goto** в языке C++ почти никогда не используется, поскольку любой код, написанный с ним, можно более эффективно переписать с использованием других объектов в языке C++, таких как **циклы**, **обработчики исключений** или **деструкторы** .

Правило: **Избегайте использования операторов goto, если на это нет веских причин.**